Ho

医

El mundo del desarrollo de las pág]Tinas weles un campo que está en continuo movimiento. Día tras d

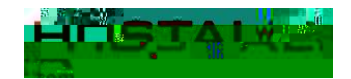

Si]T nos fijamos en eládigo anterior, latabla

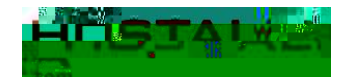

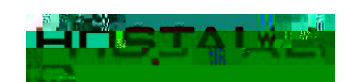

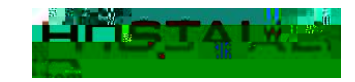

```
 $('#municipio').html('<option value="">Selecciona una provincia 
primero</option>');
 }
```
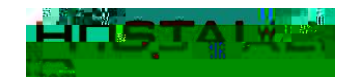